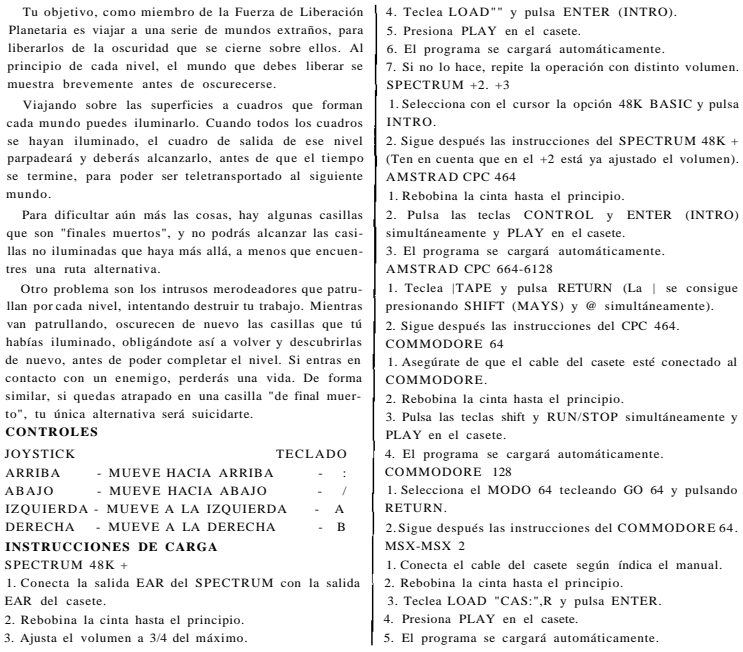

## **Drosoft, S.A. C/ Francisco Remiro, 5 Telf.: (91) 2 46 38 02**